## МИНИСТЕРСТВО ПРОСВЕЩЕНИЯ РОССИЙСКОЙ ФЕДЕРАЦИИ

## **федеральное государственное бюджетное образовательное учреждение высшего образования «Красноярский государственный педагогический университет им. В.П. Астафьева»**

**(КГПУ им. В.П. Астафьева)**

# **ПРЕДМЕТНО-ПРАКТИЧЕСКИЙ МОДУЛЬ Робототехника**

рабочая программа дисциплины (модуля)

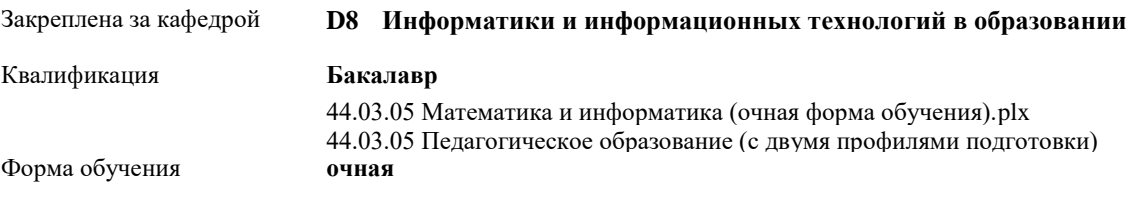

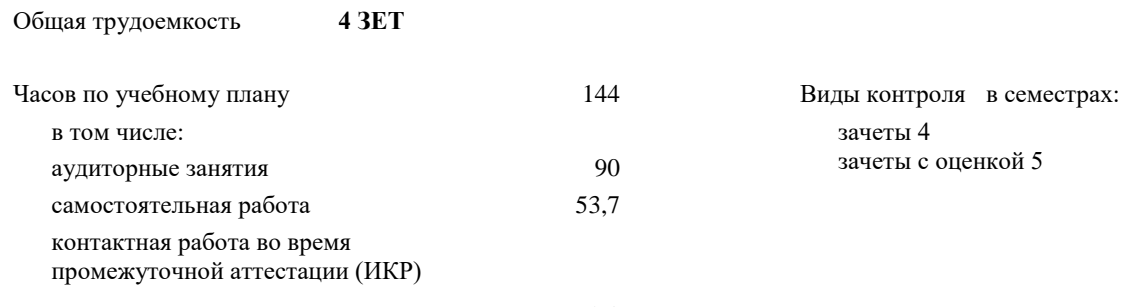

0,3

#### **Распределение часов дисциплины по семестрам**

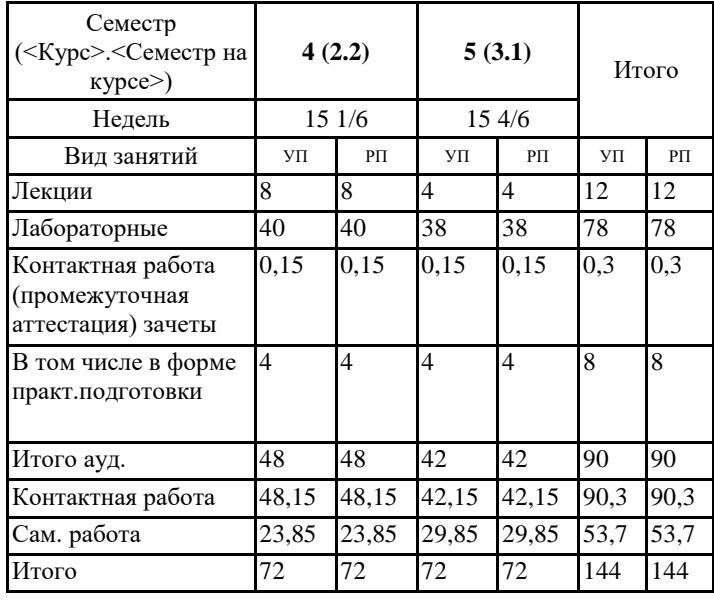

#### ДОКУМЕНТ ПОДПИСАН ЭЛЕКТРОННОЙ ПОДПИСЬЮ

Сертификат: 4CD9D374E2F69F6DB7FF82363E44AD3B Владелец: Холина Мария Валерьевна Действителен: с 14.04.2023 до 07.07.2024

Программу составил(и): *кфмн, Доцент, Романов Дмитрий Валерьевич кпн, Доцент, Дорошенко Елена Геннадьевна*

Рабочая программа дисциплины

#### **Робототехника**

разработана в соответствии с ФГОС ВО:

Федеральный государственный образовательный стандарт высшего образования - бакалавриат по направлению подготовки 44.03.05 Педагогическое образование (с двумя профилями подготовки) (приказ Минобрнауки России от 22.02.2018 г. № 125)

составлена на основании учебного плана: 44.03.05 Педагогическое образование (с двумя профилями подготовки) направленность (профиль) образовательной программы Математика и информатика

Рабочая программа одобрена на заседании кафедры **D8 Информатики и информационных технологий в образовании**

Протокол от 26.04.2022 г. № 9

Зав. кафедрой Д.п.н., профессор Пак Николай Инсебович

Председатель НМСС(С) Протокол от 12.05.2022 г. № 8

## **1. ЦЕЛИ ОСВОЕНИЯ ДИСЦИПЛИНЫ (МОДУЛЯ)**

Сформировать систему компетенций будущего учителя информатики в области использования конструкторов программируемых роботов для решения педагогических задач.

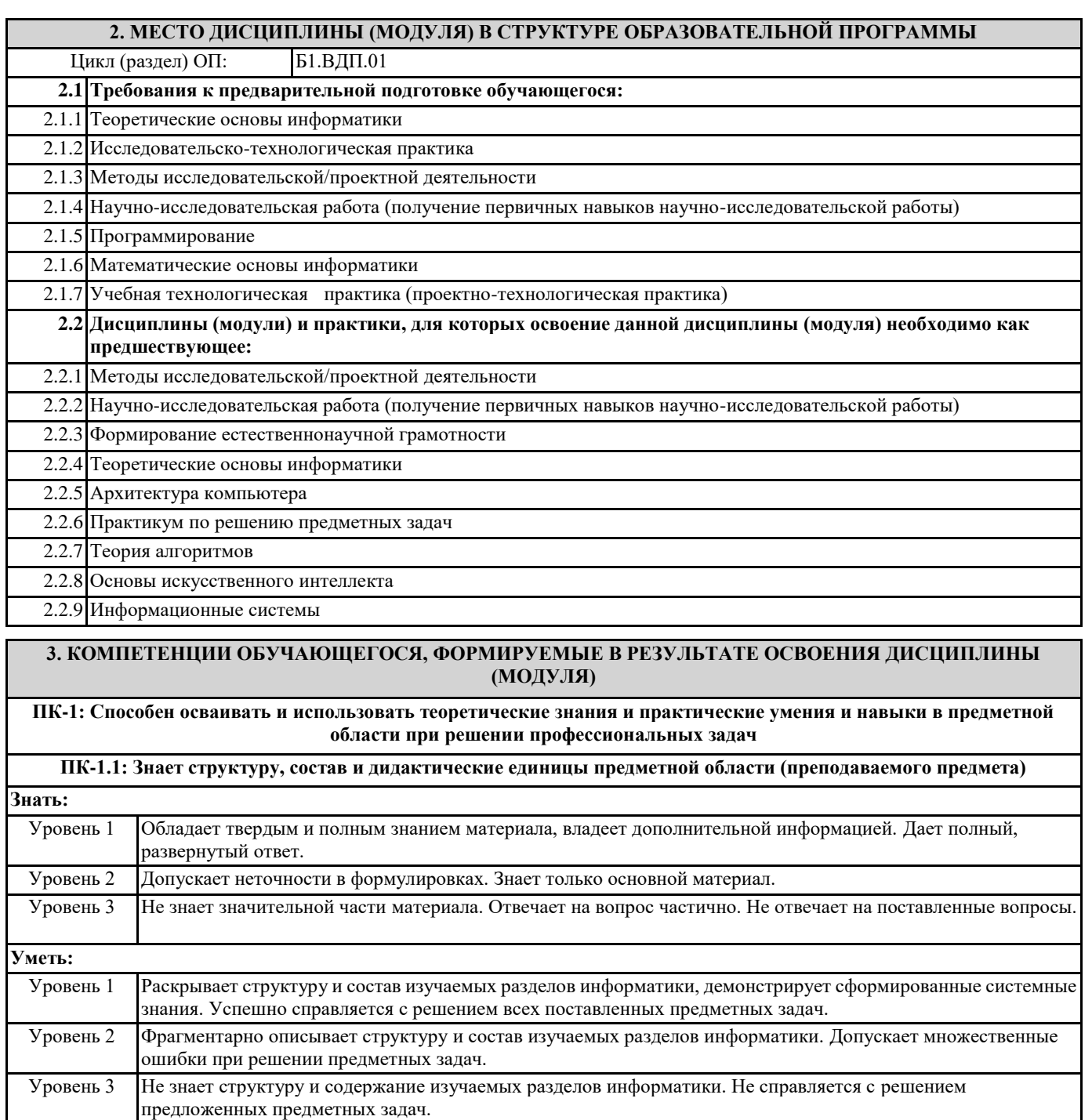

**Владеть:**

Уровень 1 Обладает фактическими и теоретическими знаниями в пределах изучаемой области с пониманием границ применимости. Обладает диапазоном практических умений, требуемых для решения определенных проблем в нестандартной ситуации. Уровень 2 Обладает базовыми общими знаниями и основными умениями, требуемыми для выполнения простых задач. Уровень 3 Неспособен самостоятельно продемонстрировать наличие знаний при решении заданий, которые были представлены преподавателем вместе с образцом их решения. **ПК-1.2: Умеет осуществлять отбор учебного содержания для его реализации в различных формах обучения в** 

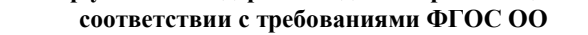

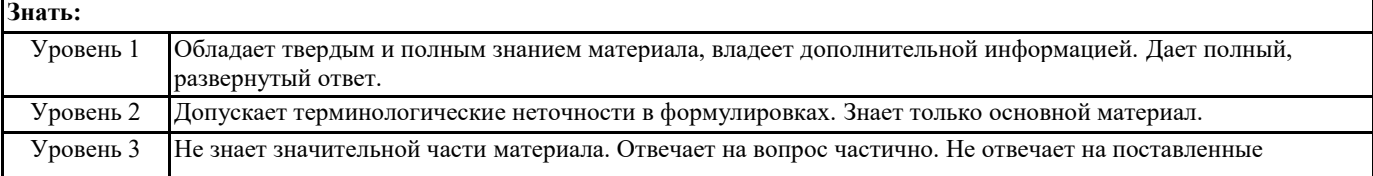

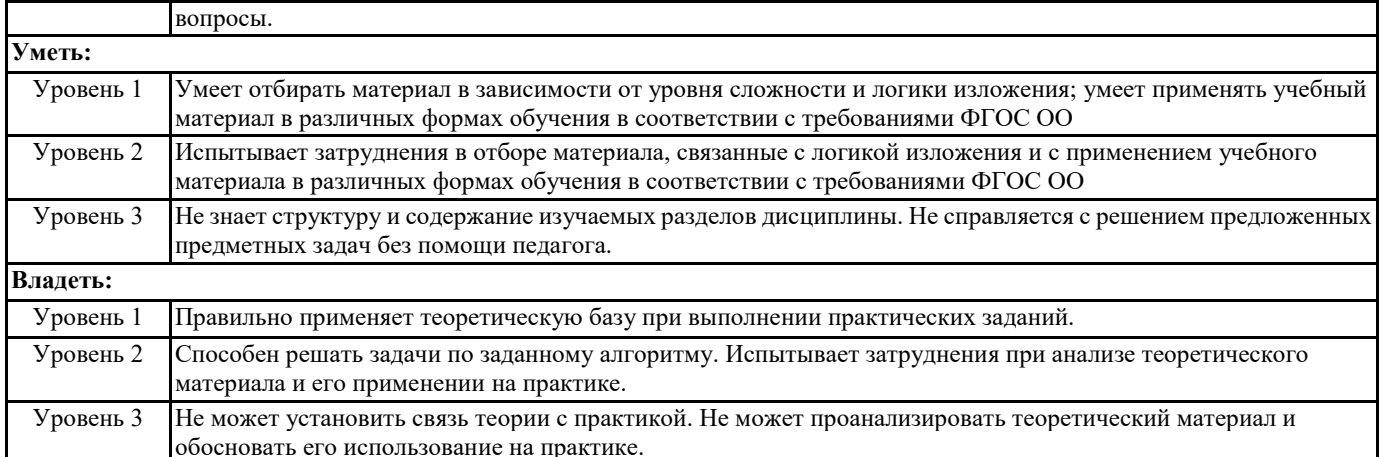

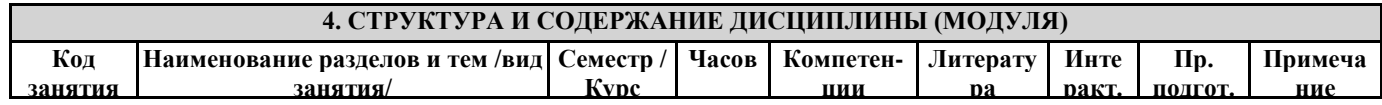

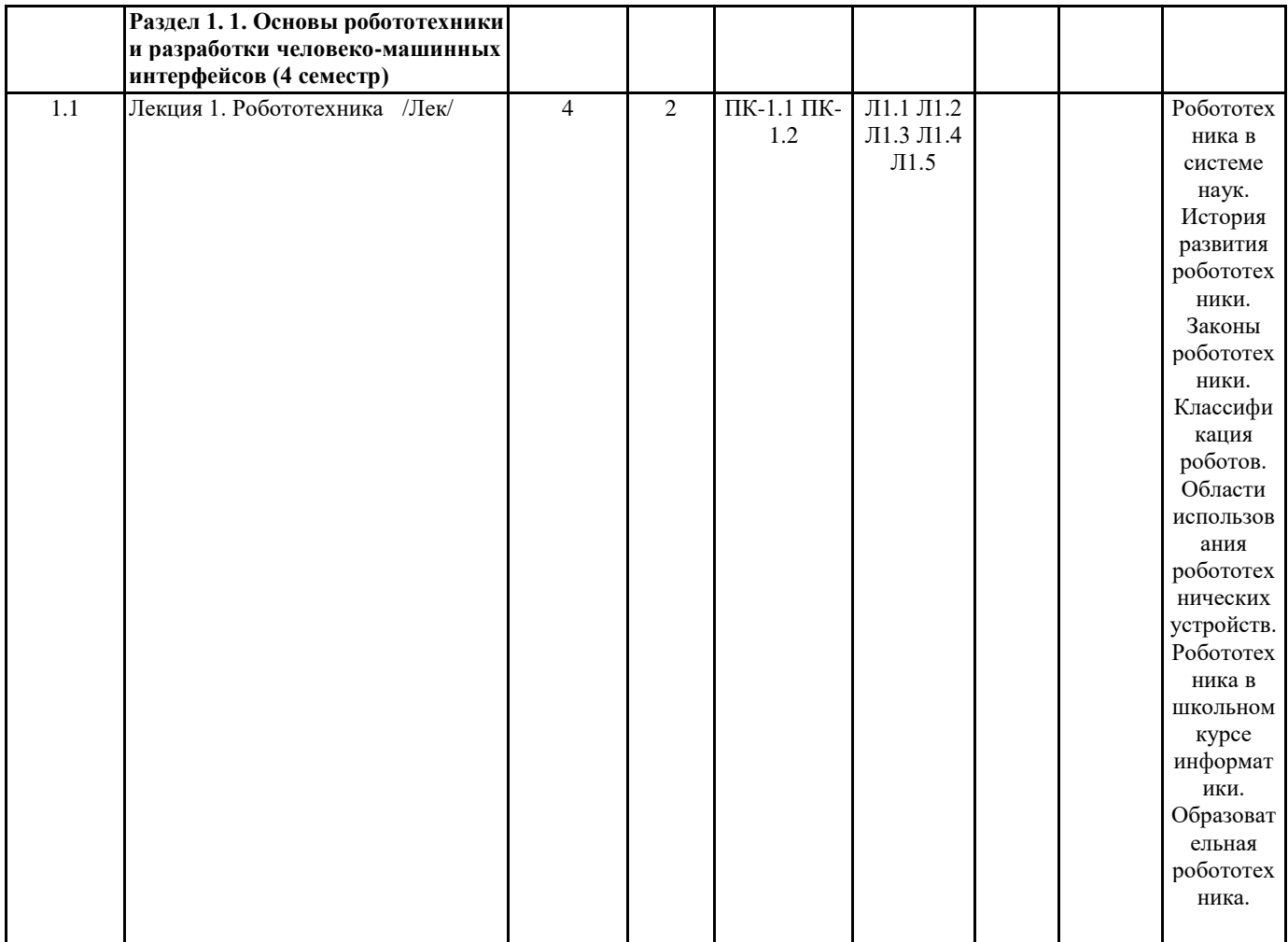

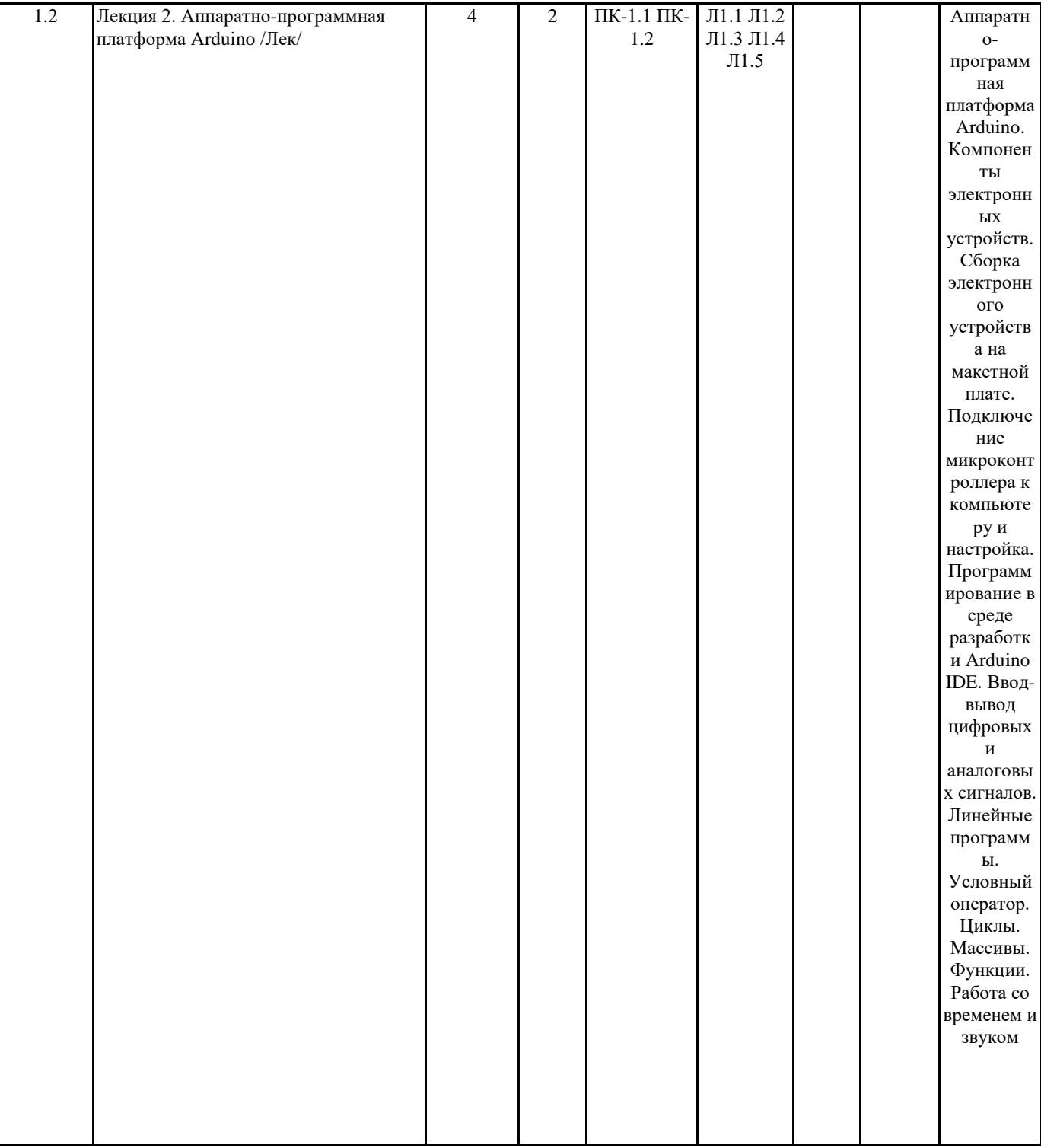

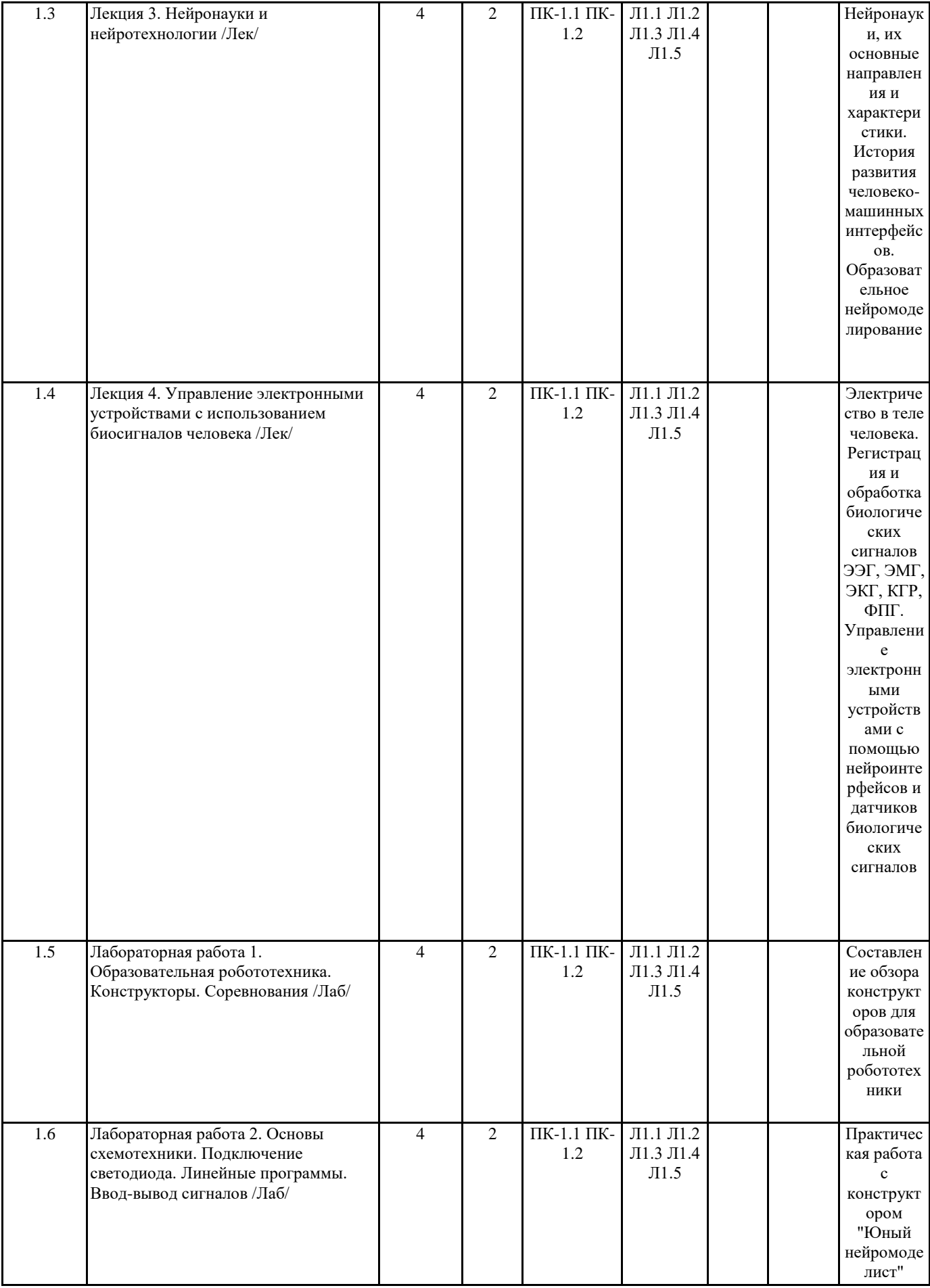

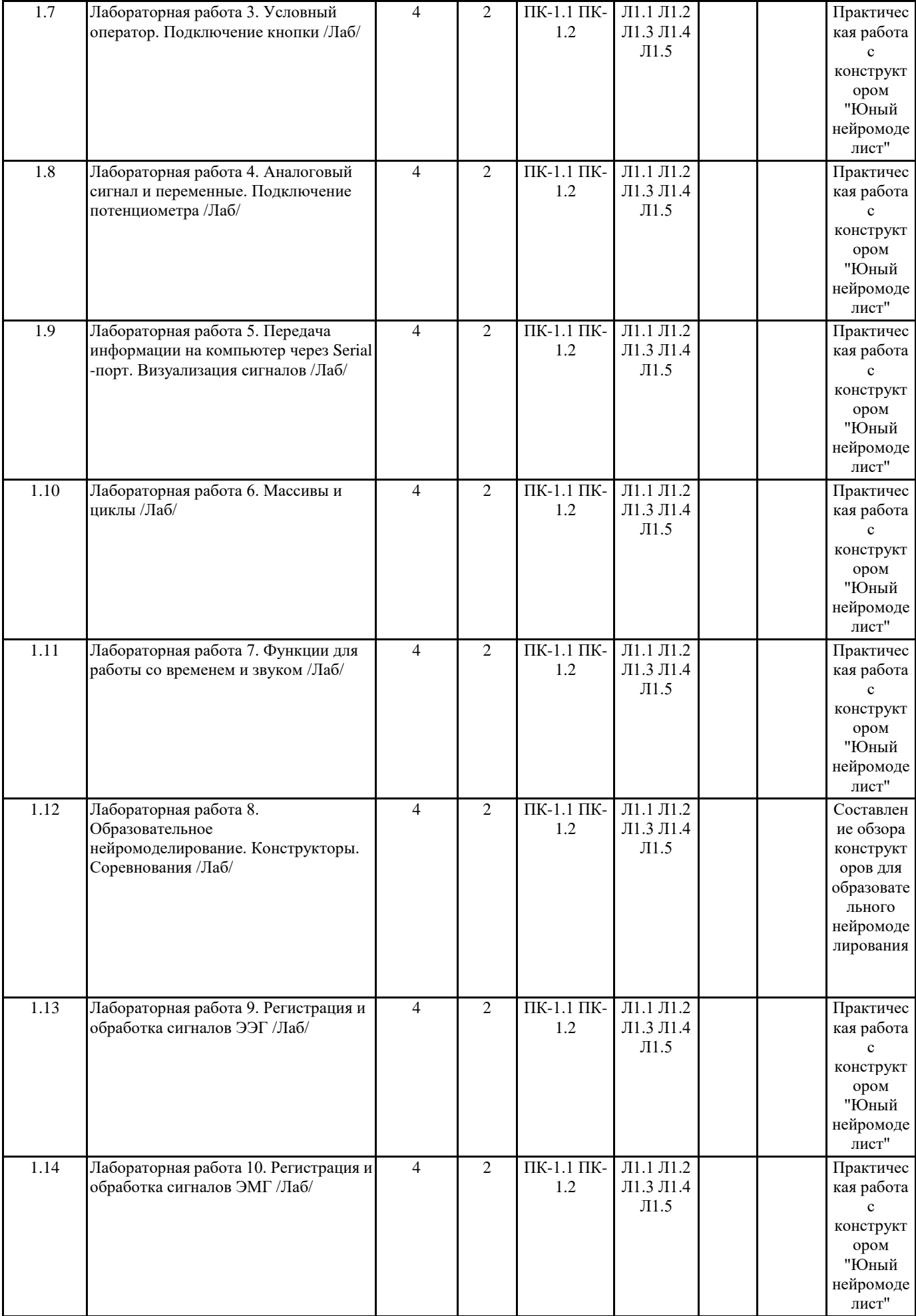

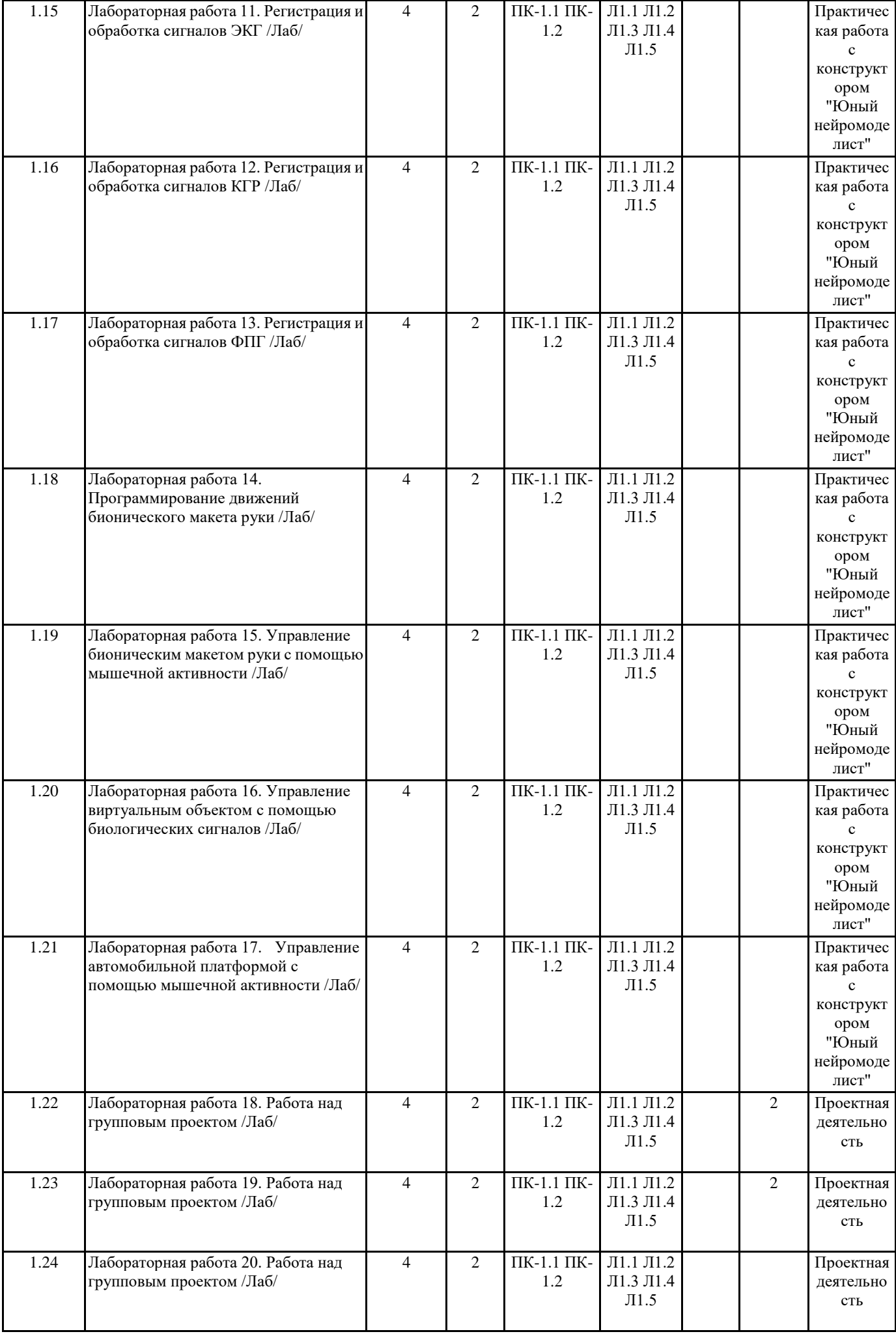

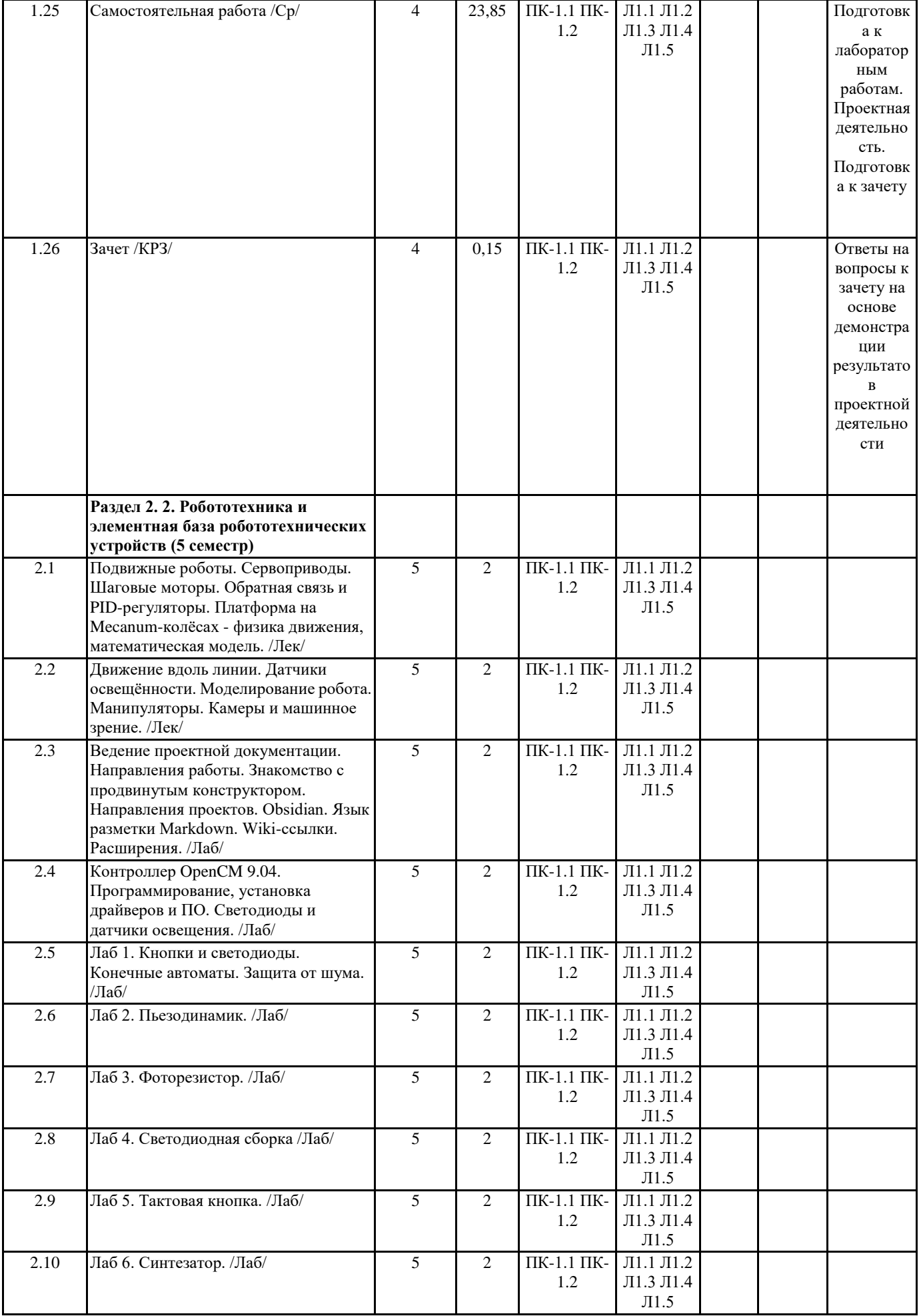

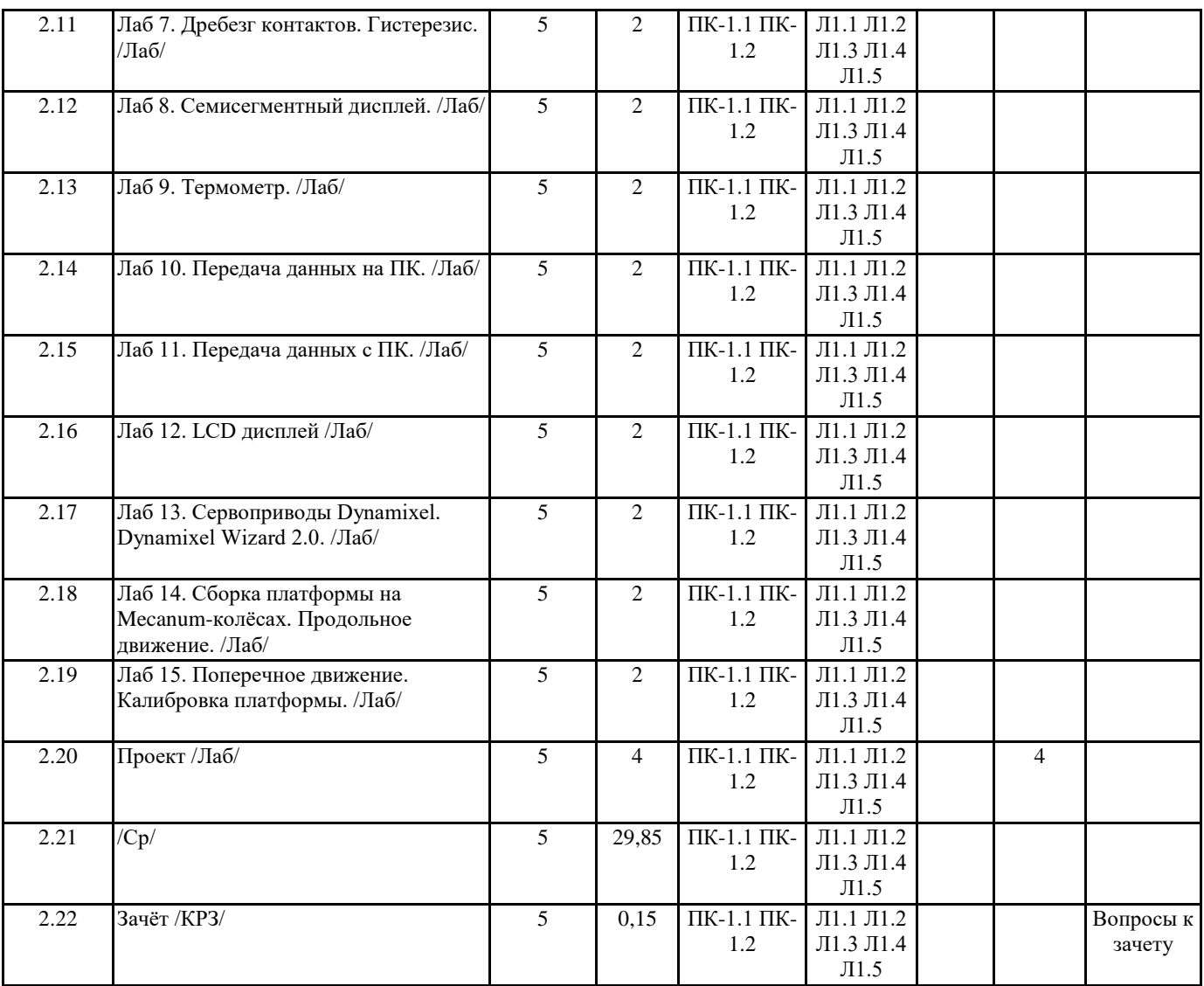

## **5. ОЦЕНОЧНЫЕ МАТЕРИАЛЫ (ОЦЕНОЧНЫЕ СРЕДСТВА)**

### **для текущего контроля успеваемости, промежуточной аттестации**

### **5.1. Контрольные вопросы и задания**

Оценочное средство для текущего контроля: входное тестирование

1) Какой язык из перечисленных наиболее эффективен для программирования искусственного интеллекта?

a) LISP

b) FORTRAN

c) ALGOL

2) Какие языки относятся к языкам объектно-ориентированного программирования?

- a) FORTRAN.
- b) Java.
- c) C++.
- d) LISP.
- e) Python.
- f) Pascal.

3) Какой из циклов оптимальней использовать для повторения оператора(ов), если известно количество шагов цикла?

- a) Цикл "while".
- b) Цикл "repeat Until".
- c) Цикл "for".
- 4) Какие языки относятся к алгоритмическим языкам?
- a) LISP.

b) PERL.

c) Pascal.

5) Какой из циклов нужно использовать, если известно, что тело цикла должен выполниться хотя бы один раз?

a) Цикл "while".

- b) Цикл "repeat Until".
- c) Цикл "for".

6) Для того чтобы вывести символ новой строки, надо:

- a) Закончить оператор точкой с запятой.
- b) Воспользоваться специальным макросом endl

с) При выводе строки символов перевод строки добавляется автоматически. 7) Компилятор языка Си++: а) Переводит текст программы в машинные инструкции. b) Выполняет программу. с) Форматирует текст программы так, чтобы его было удобно читать. 8) Комментарий в программе на Си++ а) Содержит указания компилятору по настройке программы. b) Содержит пояснения к тексту и не оказывает влияния на выполнение программы. с) Должен содержать допустимые аргументы программы. 9) При выходе из функции main а) Программа повторяется с теми же аргументами. b) Программа заканчивается. с) Выполняется функция finish, определенная программистом. 10) Объявление переменной а) Необходимо сделать до того, как использовать эту переменную. b) Можно сделать в любой момент до завершения работы программы. с) Желательно сделать для лучшего понимания программы, но можно и опустить. 11) Выберите правильное объявление константы пи: a) const float  $pi = 3.14$ ; b) float  $pi = (const)$  3.14; c) const float pi;  $pi = 3.14$ ; 12) Отметьте правильное определение константы: a) const long BITS =  $32$ ; b) const bit ZERO =  $0x0$ ; c) const float  $0 \text{ Ora} = 5.9787$ ; 13) Укажите пункты, в которых происходит объявление констант и переменных a) float dD; b) float  $sd2 = 3.2$ ; c) bType =  $3$ ; d) int k;  $k = 89$ ; 14) Укажите, в каких выражениях используются ключевые слова? a) sdf = 2; int r = 24; b) TStringList  $\overline{S}$  = new TstringList; c)  $x = 3$ ;  $x = x + 4$ ; d) void function() 15) Если после выражения стоит точка с запятой, то а) Это оператор-выражение, действие которого заключается в вычислении выражения. b) Выражение вычисляется, а его значение запоминается в специальной переменной, которую можно использовать в следующем операторе. с) Выражение вычисляется только если первой стоит операция присваивания. 16) Чему равен результат вычисления выражения  $x + 3 * b + x$  при  $x = 12$  и  $b = 8$ ? a) 132  $b)$  48  $c) 300$ 17) Каково будет значение переменной к после выполнения оператора  $k = ++k$ ; если до его выполнения к равнялось 6?  $a) 6$  $b)7$  $c) 8$ 18) Если int i=3, какой будет результат вычисления: if  $(i == 4)$  cout << "aaa"; else if  $(i == 3)$  cout << "bbb"; else if  $(i != 3)$  cout << "ccc"; a) aaa b) bbb c) ccc d) aaaccc e) bbbccc f) ошибка компиляции 19) Что выведет на экран следующая программа? # include  $\lt$  iostream. h> int main  $() \{$ int i; for( $i = 0$ ;  $i < 9$ ;  $i++$ )  $\cot \ll i+1;$ return 1: а) Цифры от 0 до 8. b) Цифры от 1 до 9. с) Программа не будет построена из-за ошибок. 20) Укажите, какой будет результат вычисления k?

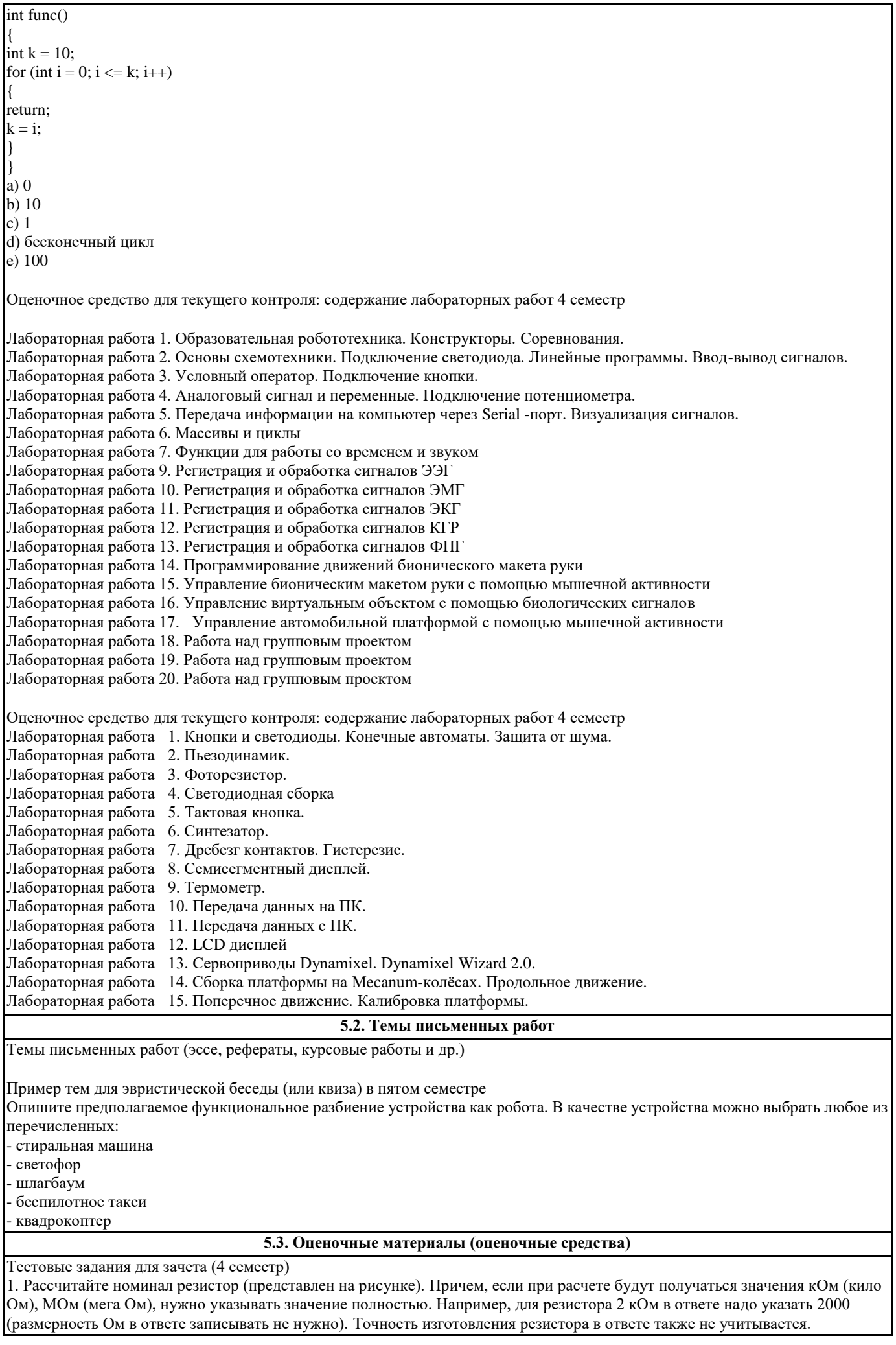

2. Многие электронные компоненты имеют полярность. Для того, чтобы такие электронные компоненты функционировали правильно, нужно обязательно соблюдать полярность при их включении в схему (то есть правильно подключать контакты "+" и "-"). Выберите из списка ниже только полярные электронные компоненты  $1$   $2$   $3$   $4$   $5$   $6$ 3. Выберите из списка две функции, которые ОБЯЗАТЕЛЬНО должны быть в любой программе в Arduino IDE 1. delay() 2. pinMode() 3. setup() 4. digitalWrite() 5. loop() 6. delayMicroseconds() 4. Укажите правильный вызов функции, если известно, что необходимо установить пин (контакт) номер 3 на плате Arduino в режим "выход", для последующего управления светодиодом, подключенным к этому контакту. 1 digitalWrite(3, HIGH); 2 delay(3); 3 pinMode(3, INPUT); 4 digitalWrite(3, LOW); 5 pinMode(3, OUTPUT); 6 Serial.begin(3); 5. На рисунке приведена схема со светодиодом, подключенным к плате Arduino Uno. Выберите ТОЛЬКО правильные утверждения о данной схеме 1. Соединительные провода НЕ обязательно должны быть такого же цвета, как указаны на схеме 2. Ошибка в схеме – контакт 5V платы Arduino Uno не соединен с макетной платой 3. В схеме нет ошибок 4. В схеме катод светодиода не соединен с платой Arduino Uno 5. В схеме анод светодиода не соединен с платой Arduino Uno 6. Светодиод в данной схеме точно не будет включаться, даже если программа написана верно 6. Укажите правильную команду для Arduino IDE, если известно, что необходимо считать значение с аналогового датчика, подключенного к контакту A2. 1. analogWrite(A2); 2. pinMode(A2); 3. analogRead(A2, HIGH); 4. digitalRead(A2); 5. analogRead(A2); 6. analogWrite(A2, LOW); 7. Внимательно рассмотрите схему с потенциометром и светодиодом. На контроллер загружена программа, с помощью которой можно плавно управлять яркостью светодиода поворачиваю ручку потенциометра. Выберите ТОЛЬКО ПРАВИЛЬНЫЕ утверждения из списка приведенного ниже. 1. Проект БУДЕТ работать (можно плавно управлять яркостью) 2. Проект НЕ БУДЕТ работать (нельзя плавно управлять яркостью) 3. Номинал резистора на схеме 1000 Ом (полоски на резисторе на данной схеме: красная, красная, коричневая, золотистая) 4. Проект будет работать, если выбрать другой контакт для светодиода 5. Проект не работает, так как неправильно подключен потенциометр 6. При вращении ручки потенциометра по часовой стрелке, значения, считываемые с контакта А0 будут увеличиваться 8. Какой вид биологического сигнала представлен на графике? 1. электроэнцефалограмма 2 кожно-гальваническая реакция 3 электромиограмма 4 электрокардиограмма 5 фотоплетизмограмма 6 электроокулограмма 9. Восстановление работоспособности утомленных мышц руки происходит быстрее, если в период отдыха производить работу другой рукой или другими группами мышц. Такой феномен получил название активного отдыха. Помогите выбрать занятия для активного отдыха после тренировки по бегу 1 отжимания 2 приседания 3 чтение книги 4 армрестлинг 5 плавание

6 катание на велосипеде

10. К возбудимым тканям организма НЕ относится: (Баллы 0/1)

- 1 нервная
- 2 мышечная
- 3 железистая
- 4 соединительная

11. Какой вид биологического сигнала представлен на графике?

- 1. электроэнцефалограмма
- 2 кожно-гальваническая реакция
- 3 электромиограмма
- 4 электрокардиограмма
- 5 фотоплетизмограмма
- 6 электроокулограмма

12. Электромиография позволяет сделать вывод о состоянии мышцы и силе ее сокращения. Для получения электромиограммы с помощью сенсора используются 3 электрода: 2 сигнальных и 1 опорный. Укажите правильное расположение электродов для электромиографии мышц-сгибателей предплечья на рисунке.

- 1. 1 сигнальный электрод, 2 опорный электрод, 3 сигнальный электрод
- 2. 1 сигнальный электрод, 2 сигнальный электрод, 3 опорный электрод
- 3. 1 опорный электрод, 2 сигнальный электрод, 3 сигнальный электрод

13. Укажите специфическое свойство сердца.

- 1. автоматия
- 2. сократимость
- 3. возбудимость
- 4. проводимость
- 5. раздражимость

14. На скриншоте представлена программа в Arduino IDE для мигания светодиодом. При компиляции программы было получено несколько сообщений об ошибках в программе, которые последовательно надо исправить. Отметьте все номера строк программы, в которых нужно исправить ошибку. Вся программа занимает ровно 12 строк. Указывать нужно именно номер строки с ошибкой (учитывая данный стиль оформления кода). Обратите внимание, что компилятор, при указании на ошибку, может выделить не ту строку.

- 1. 1 строка
- 2. 2 строка
- 3. 3 строка
- 4. 4 строка
- 5. 5 строка
- 6. 6 строка
- 7. 7 строка
- 8. 8 строка
- 9. 9 строка
- 10. 10 строка
- 11. 11 строка
- 12. 12 строка

 $\overline{\phantom{a}}$  ,  $\overline{\phantom{a}}$  ,  $\overline{\phantom{a}}$ 

- 15. Какой вид биологического сигнала представлен на графике?
- 1. электроэнцефалограмма
- 2. кожно-гальваническая реакция
- 3. электромиограмма
- 4. электрокардиограмма
- 5. фотоплетизмограмма
- 6. электроокулограмма

#### 16. Пульсовая волна вызвана выбросом крови:

- 1. из левого предсердия в левый желудочек
- 2. из правого желудочка в легочную артерию
- 3. из левого желудочка в аорту

17. На рисунке представлен график пульсовой волны. Определите по графику частоту сердечных сокращений в ударах в минуту (в ответе укажите только число, размерность указывать не надо).

18. Основной функцией эритроцитов (клеток, составляющие основную массу форменных элементов крови) является:  $1$ . окрашивание крови в красный цвет

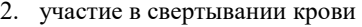

- 3. транспорт кислорода и углекислого газа
- 4. выработка защитных антител
- 19. По функции вся нервная система подразделяется на: (Баллы 0/1)
- 1. центральную и периферическую
- 2. соматическую и вегетативную (автономную)
- 3. периферическую и соматическую
- 20. Потоотделение при сильных эмоциях происходит вследствие активации:
- 1. парасимпатического отдела автономной нервной системы
- 2. симпатического отдела автономной нервной системы

21. На рисунке представлена программа, которая постоянно мигает установленным на плате Arduino светодиодом с обозначением «L». С какой частотой будет мигать встроенный светодиод?

- 1. 1 раз в две секунды
- 2. 1 раз в секунду
- 3. 1,5 раза в секунду
- 4. 2 раза в секунду

22. Какой вид биологического сигнала представлен на графике?

- 1. электроэнцефалограмма
- 2. кожно-гальваническая реакция
- 3. электромиограмма
- 4. электрокардиограмма
- 5. фотоплетизмограмма
- 6. электроокулограмма

23. Единственный отросток нейрона, по которому возникший при возбуждении нейрона импульс поступает к другим нейронам или мышечным волокнам:

- 1. дендрит
- 2. аксон
- 3. миелиновая оболочка
- 24. Электроэнцефалография это регистрация:
- 1. суммарной электрической активности мозга с поверхности головы
- 2. биопотенциалов отдельных корковых нейронов
- 3. биоэлектрической активности подкорковых структур головного мозга с введенными электродами

24. Альфа-ритм имеет частоту колебаний в 1 секунду:

- $1.1 4$
- 2.  $4 7$
- 3.  $8 13$
- 4. 14 40

25. Какой из перечисленных ритмов ЭЭГ соответствует активному бодрствованию:

- 1. альфа-ритм
- 2. бета-ритм
- 3. гамма-ритм
- 4. дельта-ритм

26. Выберите из предложенных вариантов правильный диапазон значений для хранения данных в переменной типа byte в Arduino IDE.

- 1. -128…127
- 2. 0…255

3. 0 или 1

4. -32 768… 32 767

27. На рисунке представлен фрагмент программы в Arduino IDE. Каждая строка кода имеет номер, указанный слева. Укажите номера строк, содержащие какую-либо ошибку, в результате которой программа не будет загружена в микроконтроллер.

- 1. 7 строка
- 2. 8 строка
- 3. 9 строка
- 4. 10 строка
- 5. 11 строка

Контрольные вопросы и задания для проведения промежуточной аттестации по итогам освоения дисциплины (5 семестр)

Пример вопросов для промежуточного и итогового тестирования в пятом семестре

1) Опишите функциональное разбиение стиральной машины как робототехнического устройства.

2) Как издать звук заданной частоты с помощью пьезодатчика?

3) Какие существуют технические трудности при использовании датчика линии на соревнованиях?

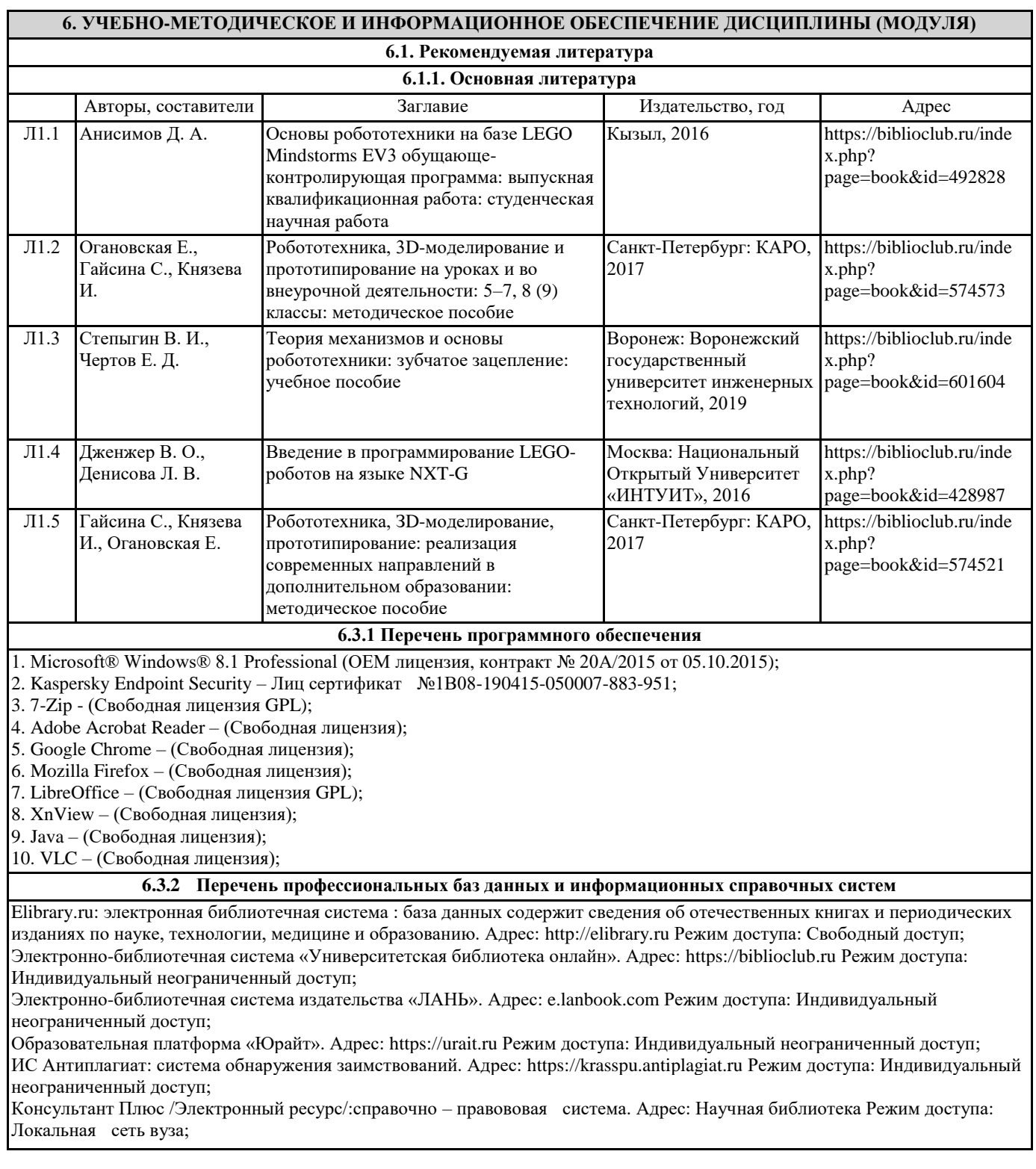

## **7. МАТЕРИАЛЬНО-ТЕХНИЧЕСКОЕ ОБЕСПЕЧЕНИЕ ДИСЦИПЛИНЫ (МОДУЛЯ)**

Перечень учебных аудиторий и помещений закрепляется ежегодным приказом «О закреплении аудиторий и помещений в Федеральном государственном бюджетном образовательном учреждении высшего образования «Красноярский государственный педагогический университет им. В.П. Астафьева на текущий год» с обновлением перечня программного обеспечения и оборудования в соответствии с требованиями ФГОС ВО, в том числе:

1. Учебные аудитории для проведения занятий лекционного типа, занятий семинарского типа, курсового проектирования (выполнения курсовых работ), групповых и индивидуальных консультаций, текущего контроля успеваемости и промежуточной аттестации

2. Помещения для самостоятельной работы обучающихся

3. Помещения для хранения и профилактического обслуживания учебного оборудования

4. Перечень лабораторий.

## **8. МЕТОДИЧЕСКИЕ УКАЗАНИЯ ДЛЯ ОБУЧАЮЩИХСЯ ПО ОСВОЕНИЮ ДИСЦИПЛИНЫ (МОДУЛЯ)**

Методические рекомендации по работе на лекциях

Во время лекций по дисциплине студент должен уметь сконцентрировать внимание на рассматриваемых проблемах и включить в работу все виды памяти: словесную, образную и моторно-двигательную. В этом помогает конспектирование сути материала, излагаемого преподавателем (Во время конспектирования в работу включаются зрительная, аудиальная и моторно-двигательная память, позволяющие эффективно усвоить лекционный материал.) Главное, что нужно понять: конспектирование лекции – это не диктант. Для успешной работы студент прежде всего выделяет суть, и фиксирует её «своими словами» в объёме, достаточном для гарантированного воспроизведения. Это намного эффективнее записи «под диктовку». В ходе неизбежного возникновения трудностей следует относится к этому как к признаку правильного хода работы, после чего чётко сформулировать непонимаемый фрагмент высказывания лектора и задать уточняющий вопрос, стараясь не нарушать ритм и ход лекции. Часто это помогает всем студентам лучше осознать материал.

Следует быть готовым к тому, что на лекциях периодически проводится письменный опрос студентов по материалам лекций. Подборка вопросов для опроса осуществляется на основе изученного теоретического материала. Такой подход позволяет не только контролировать уровень усвоения теоретического материала, но и организовать эффективный контроль посещаемости занятий на потоковых лекциях, стимулирует совместную очную работу.

Робототехника — практическая дисциплина, многие решения которой были созданы для решения целых пластов трудностей, стоящих перед человеком. Понимание самой природы этих трудностей, и проработка веера возможностей их преодоления намного полезнее заучивания конкретных решений — помните это.

Методические рекомендации по работе на практических занятиях

Наряду с прослушиванием лекций по курсу, ключевое место в учебном процессе занимают лабораторные занятия для апробации, закрепления и переосмысления полученных студентами знаний, содержащих большую долю практического и прикладного характера.

Перед практическим занятием студенту необходимо освежить в памяти теоретический материал по теме практического занятия. Для этого следует обратиться к соответствующим главам учебника, конспекту лекций.

Каждое занятие начинается с повторения необходимых элементов теоретического материала по соответствующей теме. Для самопроверки, студенты должны уметь чётко ответить на вопросы, поставленные преподавателем. По характеру ответов преподаватель делает вывод о том, насколько тот или иной студент готов к выполнению упражнений.

После такой проверки студентам предлагается выполнить соответствующие задания и варианты задачи. Порядок решения задач студентами может быть различным. Преподаватель может установить такой порядок, согласно которому каждый студент в отдельности самостоятельно решает задачу без обращения к каким – либо материалам или к преподавателю. Может быть использован и такой порядок решения задачи, когда предусматривается самостоятельное решение каждым студентом поставленной задачи с использованием конспектов, учебников и других методических и справочных материалов. При этом преподаватель обходит студентов, наблюдая за ходом решения и давая индивидуальные указания.

По истечении времени, необходимого для решения задачи, один из студентов может быть вызван для её выполнения на доске. В конце занятия преподаватель подводит его итоги, даёт оценку активности студентов и уровня их знаний, вносит баллы в рейтинговую таблицу.

Каждому студенту необходимо основательно закреплять полученные знания и вырабатывать навыки самостоятельной научной работы. С этой целью в течение семестра студент должен выполнить домашние работы. Часть лабораторных допускается выполнять дома, особенно при опережении графика сдачи, поскольку в процессе сдачи авторство и глубина понимания материала крайне легко проверяется индивидуальными вопросами, к чему тоже следует быть готовым.

Методические рекомендации по самостоятельной работе студента

Для эффективного достижения указанных во введении рабочей программы целей обучения по дисциплине процесс изучения материала курса предполагает достаточно интенсивную работу не только на лекциях и семинарах, но дома в ходе самостоятельной работы.

Внеаудиторная самостоятельная работа включает выполнение заданий по каждому разделу курса, многие из которых доступны в сети Интернет.